## Cisco Vpn Client Setup Guide >>>CLICK HERE<<<

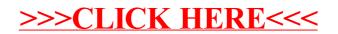